**Service de gestion du réseau Aleph**

# **Memento de catalogage dans Aleph**

# **Ressources multiparties**

**Monographies en plusieurs volumes et séries**

**Version 1.0**

**Décembre 2015**

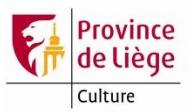

Le principe fondamental à appliquer pour l'encodage de toutes les ressources en plusieurs parties, donc y compris pour les monographies imprimées en plusieurs volumes et pour les séries de BD :

## **On ne crée pas de notices mères et notices filles**

La seule exception : les notices de dépouillement d'articles de périodiques.

Pour rappel, le *[Guide pratique de catalogage](file:///C:/AL500/Catalog/libs/PLG01/tab/tmgp_xx_fre.html)*, accessible en ligne dans le module de catalogage, explicite comment traiter ce type de ressources. Consultez les fiches suivantes :

## **[MONOGRAPHIES EN PLUSIEURS VOLUMES : DESCRIPTION VOLUME PAR VOLUME](file:///C:/AL500/Catalog/libs/PLG01/tab/gp_15_pls_vol_par_vol_xx_fre.html)**

## **[MONOGRAPHIES EN PLUSIEURS VOLUMES : DESCRIPTION GLOBALE](file:///C:/AL500/Catalog/libs/PLG01/tab/gp_16_pls_vol_globalement_xx_fre.html)**

## **[PUBLICATION EN](file:///C:/AL500/Catalog/libs/PLG01/tab/gp_17_coffret_xx_fre.html) COFFRET**

Le texte en est également repris ci-dessous.

Le *[Guide pratique de catalogage](file:///C:/AL500/Catalog/libs/PLG01/tab/tmgp_xx_fre.html)* et les infos-étiquettes des différentes [zones Unimarc](file:///C:/AL500/Catalog/libs/PLG01/tab/tmu_xx_fre.html) peuvent également être consultés « hors Aleph ». Comme il s'agit de pages html, elles peuvent être visionnées (et, comme dans Aleph, imprimées !) dans n'importe quel navigateur Internet. Si votre client Aleph est installé sur le disque C :, voici les liens (adresses URL) qui y donnent accès :

Table des matières générale : [file:///C:/AL500/Catalog/libs/PLG01/tab/tmg\\_xx\\_fre.html](file:///C:/AL500/Catalog/libs/PLG01/tab/tmg_xx_fre.html)

Guide pratique de catalogage : [file:///C:/AL500/Catalog/libs/PLG01/tab/tmgp\\_xx\\_fre.html](file:///C:/AL500/Catalog/libs/PLG01/tab/tmgp_xx_fre.html)

Unimarc bibliographique : [file:///C:/AL500/Catalog/libs/PLG01/tab/tmu\\_xx\\_fre.html](file:///C:/AL500/Catalog/libs/PLG01/tab/tmu_xx_fre.html)

## *Que faire en présence d'anciennes notices mère-filles existantes dans Aleph ?*

Trois cas peuvent se présenter :

- 1. Il n'y a pas d'autre notice disponible correspondant à l'exemplaire à encoder :
	- a. Il n'y a pas d'exemplaire attaché : importez ou créez une nouvelle notice en suivant les règles de traitement des ressources en plusieurs parties et signalez les notices obsolètes à supprimer à la cellule de catalogage des Chiroux.
	- b. Il y a déjà au moins un exemplaire attaché : attachez votre exemplaire à la notice fille adéquate et signalez la notice à la cellule de catalogage des Chiroux pour qu'elle modifie les notices liées de manière à n'en constituer plus qu'une.
- 2. Il y a au moins une autre notice autonome (sans lien mère-fille) correspondant à l'exemplaire à encoder : corrigez la notice autonome (si nécessaire) et rattachez-y votre exemplaire.
- 3. Il y a une autre notice autonome, mais qui ne correspond pas à l'exemplaire à encoder, par exemple une autre édition avec un autre ISBN : importez ou créez une nouvelle notice autonome en suivant les règles de traitement des ressources en plusieurs parties.

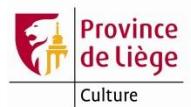

### **MONOGRAPHIES EN PLUSIEURS VOLUMES : DESCRIPTION VOLUME PAR VOLUME**

La description volume par volume est l'une des méthodes de description bibliographique des monographies en plusieurs volumes. Elle consiste en la rédaction d'autant de notices que de volumes. Chacune de ces notices est complète et autonome, c'est-à-dire qu'elle comporte tous les éléments d'identification et de description du volume décrit ainsi que tous les éléments d'identification et de description de l'ensemble bibliographique auquel appartient le volume.

La description volume par volume s'applique aux monographies en plusieurs volumes dont chaque volume peut être considéré de façon autonome.

Deux formes du titre propre sont possibles, soit le *titre particulier* (titre indépendant) du volume, soit un titre composé d'un *titre commun* et d'un *titre dépendant*.

Le choix du titre propre s'effectue en fonction :

- de l'autonomie intellectuelle du titre particulier par rapport au titre d'ensemble (identification pertinente du volume),
- et, si ce critère ne peut s'appliquer, de la typographie et de la mise en page du titre d'ensemble et du titre particulier à l'intérieur de la publication.

#### **Titre indépendant**

Le titre propre peut être le titre particulier du volume lorsque celui-ci peut être dissocié du titre d'ensemble.

Le titre d'ensemble est dans ce cas transcrit dans la zone de la collection et de la monographie en plusieurs volumes (zone UNIMARC **[225](file:///C:/AL500/Catalog/libs/PLG01/tab/225_xx_fre.html)**, avec premier indicateur placé à 1).

Le titre d'ensemble est également introduit dans une zone **[461](file:///C:/AL500/Catalog/libs/PLG01/tab/461_xx_fre.html)** afin de générer une entrée à ce titre dans les index. Pour créer cette zone **[461](file:///C:/AL500/Catalog/libs/PLG01/tab/461_xx_fre.html)**, passez la macro **« Créer 461 à partir de la monographie ou série du 2251#** ».

Lorsque le titre d'ensemble n'est pas significatif, il doit obligatoirement être suivi d'une mention de responsabilité.

#### *Exemples :*

*La Rowane* [Texte imprimé] / Anna McCaffre ; [trad. de l'américain par Gérard Lebec]. *En collection : (Le vol de Pégase ; 3).*

200 1\_ a <<La >>Rowane

- b Texte imprimé
- f Anna McCaffrey
- g [trad. de l'américain par Gérard Lebec]
- 225 1 a << Le >>vol de Pégase
	- v 3
- 461 \_0 t <<Le >>vol de Pégase
	- v 3

*Commentaires :* 

*La zone 225 est utilisée pour enregistrer le titre d'ensemble, le premier indicateur de la zone est à 1 car il n'existe pas de forme de référence.* 

*On crée une zone 461 afin de créer une entrée pour le titre d'ensemble (le second indicateur est placé à zéro afin de ne pas générer de note).*

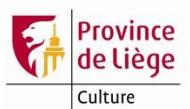

*L'or bleu* [Texte imprimé] / scénario, Fred Duval ; dessin, Christophe Quet... *En collection : (Travis ; 8)(Neopolis)*

 $200$  1  $a$  <<L'>>or bleu

- b Texte imprimé
- f scénario, Fred Duval
- g dessin, Christophe Quet...
- 225 1 a Travis
- v 8
- 225 0\_ a Neopolis
- 410 0 t Neopolis (Paris)
	- x 1248-5152
	- d 2007
- 461 0 t Travis

#### v 8

## *Commentaires :*

Cas d'un document comportant à la fois un titre d'ensemble, un titre indépendant et une collection. En 225, le titre *d'ensemble est encodé avant la collection. Pour les commentaires concernant la collection : voir la fiche [Collection.](file:///C:/AL500/Catalog/libs/PLG01/tab/gp_25_collection_xx_fre.html)*

#### **Titre dépendant**

Le titre propre peut être composé d'un titre commun et d'un titre dépendant, lorsque le titre particulier du volume n'est pas significatif.

On distingue trois cas où cette règle s'applique :

- les volumes ne portent pas de titre, mais seulement une mention de tomaison ou de date,
- les volumes portent des titres qui désignent des tranches successives : alphabétiques, numériques, chronologiques ou géographiques,
- les volumes portent des titres composés de mots non significatifs ou de termes génériques.

Dans ce cas, le titre d'ensemble n'est pas répété dans la zone de la collection et de la monographie en plusieurs volumes. Le titre d'ensemble est encodé en **[200](file:///C:/AL500/Catalog/libs/PLG01/tab/200_xx_fre.html) \$a**, la tomaison en **[200](file:///C:/AL500/Catalog/libs/PLG01/tab/200_xx_fre.html) \$h** et le titre dépendant en **[200](file:///C:/AL500/Catalog/libs/PLG01/tab/200_xx_fre.html) \$i**.

#### *Exemples :*

*Cours de psychologie. 1, Origines et bases* [Texte imprimé] / sous la direction de R. Ghiglione et J.-F. Richard

#### 200 1\_ a Cours de psychologie

- h 1
- i Origines et bases
- b Texte imprimé
- f sous la direction de R. Ghiglione et J.-F. Richard

*Commentaire :* 

*Quand le titre propre est composé d'un titre commun et d'un titre dépendant, l'indication générale du type de document est donnée après le titre dépendant (voir la fiche [Type de document\)](file:///C:/AL500/Catalog/libs/PLG01/tab/gp_08_ind_gen_type_doc_xx_fre.html).*

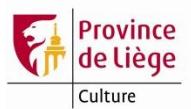

*Tout Maigret*. *VIII* [Texte imprimé] / Simenon ; notes et iconographie de Michel Carly

*En collection : (Omnibus)*

*.*

200 1 a Tout Maigret

h VIII

- b Texte imprimé
- f Simenon
	- g notes et iconographie de Michel Carly
- 225 0\_ a Omnibus

410 \_0 t Collection Omnibus (Paris. 1988)

- x 0993-7889
- d 2007

*Commentaires :* 

*Cas d'un document comportant à la fois un titre d'ensemble, une tomaison sans titre dépendant et une collection. L'indication générale du type de document est donnée après la tomaison.*

*Pour les commentaires concernant la collection, voir la fiche [Collection.](file:///C:/AL500/Catalog/libs/PLG01/tab/gp_25_collection_xx_fre.html)*

#### **Remarques**

Lorsque les volumes d'une même monographie en plusieurs volumes ont pour certains un titre particulier indépendant et pour d'autres un titre particulier dépendant, le traitement adopté pour chacun des volumes est différent selon le volume (se reporter aux deux cas ci-dessus).

Lorsque la numérotation du volume est précédée du mot « volume » ou « tome » sur la source d'information il est transcrit, respectivement, « vol. » ou « tome » en **[225](file:///C:/AL500/Catalog/libs/PLG01/tab/225_xx_fre.html) \$v**. Dans ce cas, il ne faut cependant pas oublier de supprimer ce terme en zone **[461\\_](file:///C:/AL500/Catalog/libs/PLG01/tab/461_xx_fre.html)0 \$v** ou **[410\\_](file:///C:/AL500/Catalog/libs/PLG01/tab/410_xx_fre.html)0 \$v** après passage de la macro adéquate qui génère ces zones **[461](file:///C:/AL500/Catalog/libs/PLG01/tab/461_xx_fre.html)** ou **[410](file:///C:/AL500/Catalog/libs/PLG01/tab/410_xx_fre.html)**.

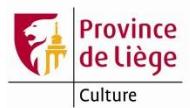

## **MONOGRAPHIES EN PLUSIEURS VOLUMES : DESCRIPTION GLOBALE**

Peu utilisée dans notre cas, la description globale est l'une des méthodes de description des monographies en plusieurs volumes. Elle consiste à décrire l'ensemble de la publication dans une notice unique et à donner en note, le cas échéant, les informations bibliographiques particulières à chacune des unités constitutives de l'ensemble.

La description globale est généralement destinée aux monographies en plusieurs volumes dont la publication est close. Cependant elle peut être utilisée pour décrire une publication en cours ; dans ce cas, il faut procéder à une mise à jour de la notice à la réception de chaque volume, jusqu'au dernier volume publié.

L'emploi de la description globale est limité aux cas suivants :

- publications dont tous les volumes comportent les mêmes mentions de responsabilité,
- publications au contenu documentaire homogène ne nécessitant pas une indexation matière propre à chaque volume.

De plus, elle ne peut être appliquée dans les cas suivants :

- chaque volume ou la plupart des volumes fait partie d'une édition différente
- chaque volume ou la plupart des volumes fait partie d'une collection différente.

#### **Schéma**

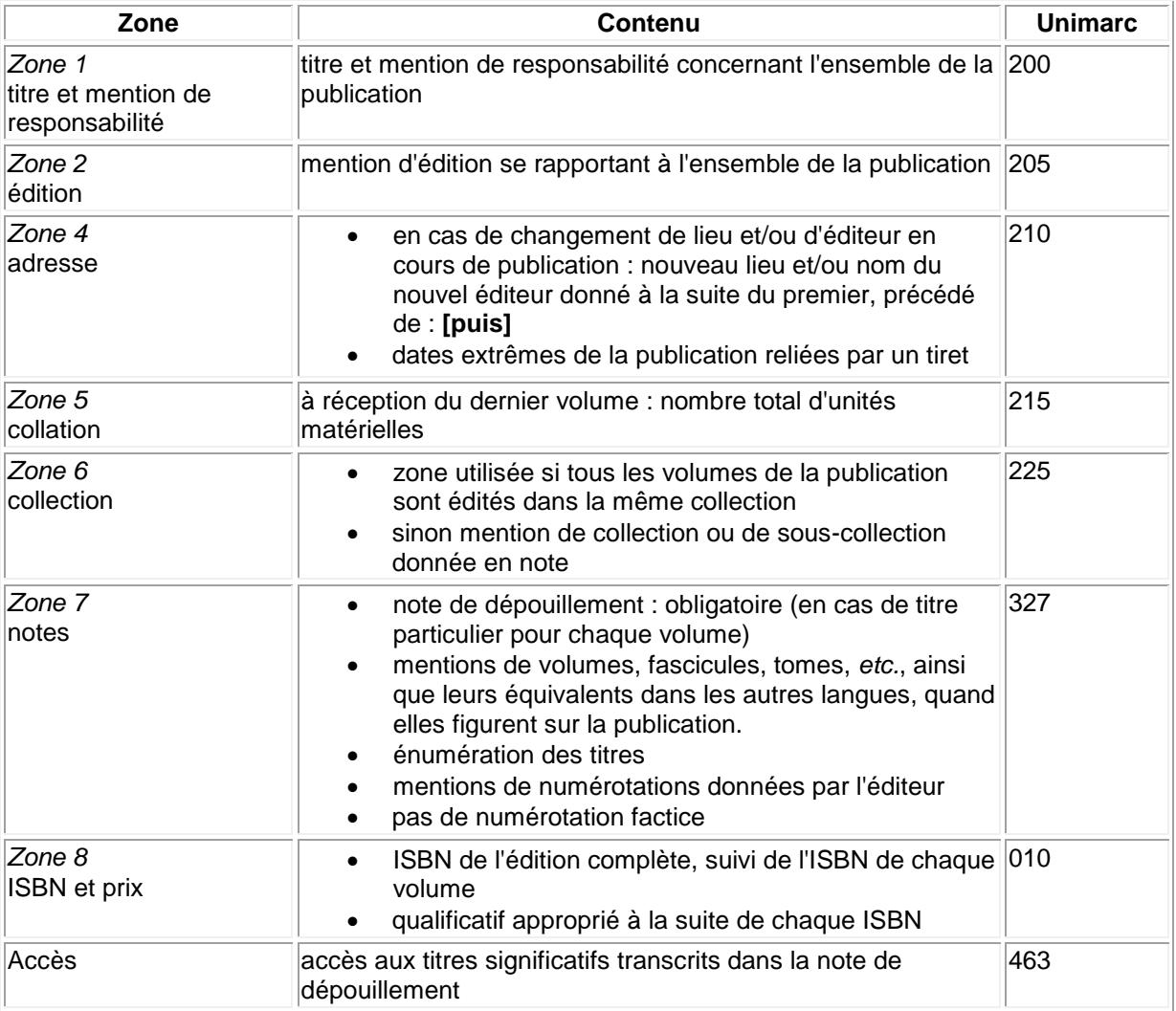

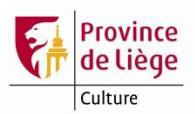

## *Exemples :*

*Lorsque l'enfant paraît* [Texte imprimé] / Françoise Dolto. - Paris : Éd. du Seuil, 1999. - 3 vol. (194, 214, 177 p.) : couv. ill. ; 18 cm. - *(Point ; 595-597)*. ISBN 2-02-036424-7 (éd. complète). - ISBN 2-02-036065-9 (vol. 1). - ISBN 2-02-036066-7 (vol. 2). – ISBN 2-02-036067-5 (vol. 3) (br.) : 35 F (le vol.).

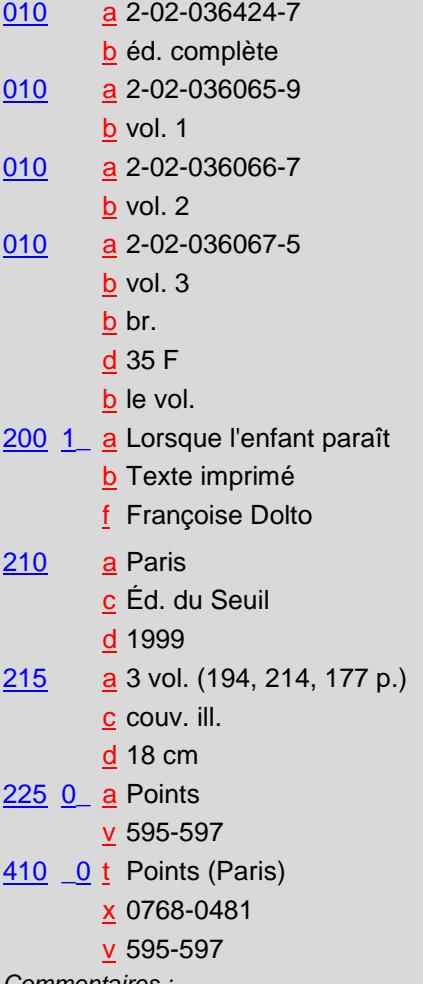

*Commentaires :* 

*Si aucun des volumes ne porte de titre particulier, la description consiste alors en l'indication du nombre d'unités matérielles dans la zone de collation. Notez la transcription des numéros des volumes dans la collection (on reprend le premier et le dernier numéro, séparés par un trait d'union).*

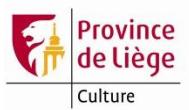

*Normes de catalogage* [Texte imprimé] / AFNOR. - ... . - 3 vol. (XII-510, VIII-478, X-406 p.) : fac-sim., couv. ill. en coul. ; 24 cm.

Réunit : Tome 1, Normes fondamentales : formation des bibliothécaires et documentalistes ; Tome 2, Normes spécialisées : musique, enregistrements sonores, image animée, image fixe ; Tome 3, Normes spécialisées : cartes, livres anciens, description allégée des monographies. - ISBN 2-12-484450-4 (éd. complète). - ISBN 2-12- 484451-2 (tome 1) (br.) : 38 EUR. - ISBN 2-12-484452-0 (tome 2) (br.) : 105,50 EUR. - ISBN 2-12-484453-9 (rectifié). - ISBN 2-12-484453-2 (erroné) (tome 3) (br.) : 92,05 EUR.

- 010 a 2-12-484450-4
	- b éd. complète
- 010 a 2-12-484451-2
	- b tome 1
	- b br.
	- d 38 EUR
- 010 a 2-12-484452-0
	- b tome 2
	- b br.
	- d 105,50 EUR
- 010 a 2-12-484453-9
	- b rectifié
		- z 2-12-484453-2
		- b tome 3
		- b br.
		- d 92,05 EUR
- 200 1 a Normes de catalogage
	- b Texte imprimé
	- f AFNOR
- 215 a 3 vol. (XII-510, VIII-478, X-406 p.)
	- c fac-sim., couv. ill. en coul.
	- d 24 cm
- 327 1\_ a Tome 1, Normes fondamentales : formation des bibliothécaires et documentalistes ; Tome 2, Normes spécialisées : musique, enregistrements sonores, image animée, image fixe ; Tome 3, Normes spécialisées : cartes, livres anciens, description allégée des monographies
- 463 \_0 t Normes fondamentales
	- o formation des bibliothécaires et documentalistes
- 463 0 t Normes spécialisées
	- o musique, enregistrements sonores, image animée, image fixe
- 463 \_0 t Normes spécialisées
	- o cartes, livres anciens, description allégée des monographies

#### *Commentaires :*

*Pour permettre l'accès aux oeuvres individuelles (si les titres sont significatifs), il est nécessaire de créer un accès à chacune des oeuvres. En format UNIMARC, cet accès s'effectue au moyen d'une zone 463 (zone répétable), le 2e indicateur étant placé à zéro afin de ne pas générer une note.* 

*Dans la zone 327, ne pas transcrire la mention introductive « Réunit », celle-ci s'affichera automatiquement à l'affichage « complet + lien » et à l'affichage ISBD.*

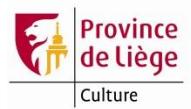

### **Encodage des exemplaires dans ALEPH**

La tomaison et éventuellement le titre du volume doivent être encodés dans le champ « Description + de l'onglet « 2. Infos générales (1) +. Ce champ permettra d'identifier les différents exemplaires dans la liste (voir copie d'écran ci-dessous).

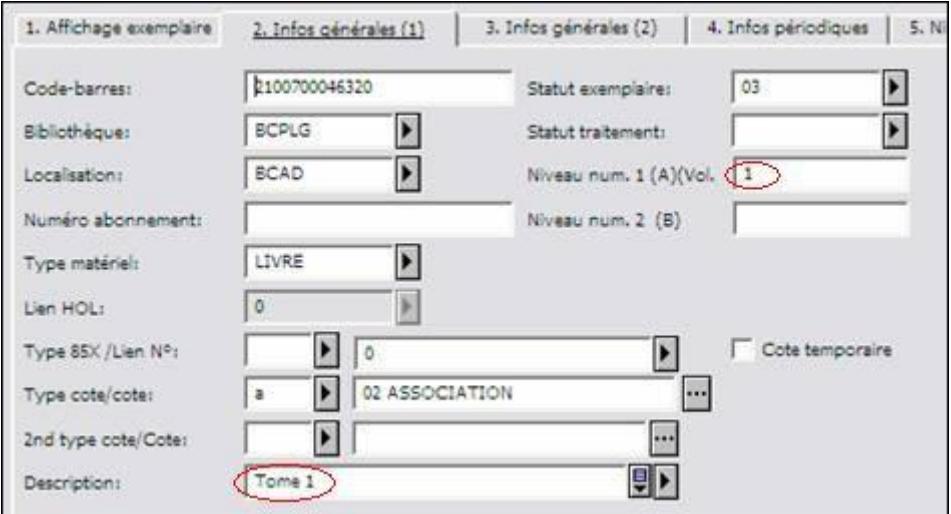

Le numéro du tome ou du volume doit être encodé dans le champ « Niveau num. 1 (A) + du même onglet.

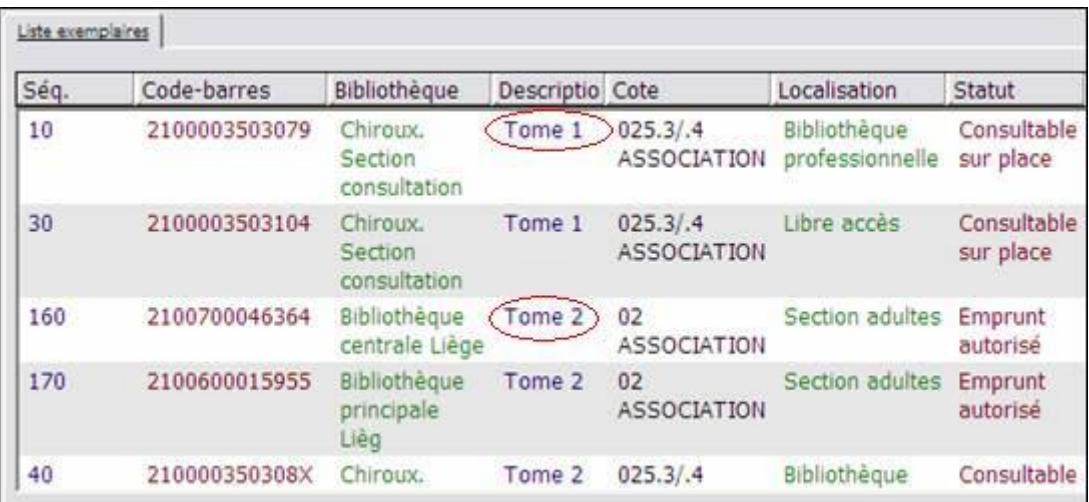

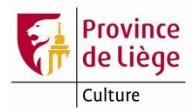

## **PUBLICATION EN COFFRET**

#### **1 Le coffret ne porte pas de titre propre**

Il faut traiter chacun des volumes séparément, comme des monographies individuelles, en autant de notices que de volumes.

La seule particularité de ce traitement consistera à indiquer l'ISBN du volume catalogué, suivi de l'éventuel ISBN du coffret et d'indiquer, selon le cas, en qualificatif (sous-champ UNIMARC **[010](file:///C:/AL500/Catalog/libs/PLG01/tab/010_xx_fre.html) \$b**) « **br. sous coffret** » ou « **rel. sous coffret** ».

#### **2 Le coffret porte un titre propre**

#### *2.1 Tous les volumes du coffret ont le même auteur*

- Zone **[010](file:///C:/AL500/Catalog/libs/PLG01/tab/010_xx_fre.html)** : on donne l'ISBN du coffret en \$\$a, suivi du qualificatif « **br. sous coffret** » ou « **rel. sous coffret** » en \$\$b.
- Zone **[200](file:///C:/AL500/Catalog/libs/PLG01/tab/200_xx_fre.html)** : on donne le titre général et l'auteur en zone du titre propre et de la mention de responsabilité.
- Zone **[215](file:///C:/AL500/Catalog/libs/PLG01/tab/215_xx_fre.html)** : on indique en collation le nombre de volumes et leur pagination.
- Zone **[327](file:///C:/AL500/Catalog/libs/PLG01/tab/327_xx_fre.html)** : on crée une note de dépouillement. On indique, en fonction de la page de titre, les titres et/ou les volumaisons en les séparant par un point-virgule.
- Zone **[463](file:///C:/AL500/Catalog/libs/PLG01/tab/463_xx_fre.html)** : on crée un accès titre pour chacun des différents volumes.

#### *Exemple :*

*Instantanés vénitiens* [Texte imprimé] / Christine Nilsson. - Ustaritz : Éd. Harfang ; Anglet : Atlantica, 2001. - 2 vol. (127, 127 p.) : nombreuses ill. en noir et en coul., jaquettes et coffret ill. en coul. ; 35 cm.

Réunit : « Masques » ; « Reflets ». - Bibliogr. en fin de chaque vol., 1 p. ISBN 2-84394-448-1 (rel. sous coffret) : 69 EUR (le coffret de 2 vol.).

- $010$   $a$  2-84394-448-1
	- b rel. sous coffret
		- d 69 EUR
		- b le coffret de 2 vol.
- 200 1\_ a Instantanés vénitiens
	- b Texte imprimé
	- f Christine Nilsson
- 210 \_ a Ustaritz
	- c Éd. Harfang
	- a Anglet
	- c Atlantica
	- d 2001
- 215 \_\_ a 2 vol. (127, 127 p.)
	- c nombreuses ill. en noir et en coul., jaquettes et coffret ill. en coul.
		- d 35 cm
- 300 \_\_ a Bibliogr. en fin de chaque vol., 1 p.
- 327 1 a "Masques" ; "Reflets"
- 463 \_0 t Masques
- 463 \_0 t Reflets
- 700 1 a Nilsson
	- **b** Christine
	- f 1951-...
	- 4 070

*Commentaire :* 

*La note de contenu incluant les titres des différents volumes, les zones 463 ne doivent pas générer de notes : le second indicateur est donc placé à zéro.*

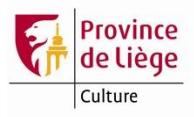

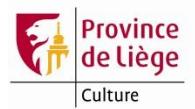

#### *2.2 Les volumes du coffret ont des auteurs différents*

- Zone **[010](file:///C:/AL500/Catalog/libs/PLG01/tab/010_xx_fre.html)** : on donne l'ISBN du coffret en **\$a**, suivi du qualificatif « **sous coffret** » en **\$b**.
- Zone **[200](file:///C:/AL500/Catalog/libs/PLG01/tab/200_xx_fre.html)** : on donne le titre général (sans nom d'auteur) en zone du titre propre.
- Zone **[215](file:///C:/AL500/Catalog/libs/PLG01/tab/215_xx_fre.html)** : on indique en collation le nombre de volumes et leur pagination.
- Zone **[327](file:///C:/AL500/Catalog/libs/PLG01/tab/327_xx_fre.html)** : on crée une note de dépouillement. On indique, en fonction de la page de titre, les titres et / ou les volumaisons en les séparant par un point-virgule.
- Zone **[463](file:///C:/AL500/Catalog/libs/PLG01/tab/463_xx_fre.html)** : on crée un accès titre pour chacun des différents volumes.
- Zones **7XX** : on crée le ou les accès auteur(s) pour les différents volumes. Jusqu'à trois auteurs principaux cités, le premier d'entre-eux est introduit dans un champ **7X0** et le ou les autres en **7X1**. Au-delà de trois auteurs principaux cités, tous sont introduits en **7X1**.

#### *2.3 Encodage des exemplaires*

Si les volumes du coffret constituent une monographie en plusieurs volumes, voir la fiche : Monographie en plusieurs volumes [: description globale.](file:///C:/AL500/Catalog/libs/PLG01/tab/gp_16_pls_vol_globalement_xx_fre.html)